# **Datei:SVXLINK LiveRundspruch WIKI.pdf**

[Versionsgeschichte interaktiv durchsuchen](https://wiki.oevsv.at) [VisuellWikitext](https://wiki.oevsv.at)

**[Version vom 6. April 2020, 19:30 Uhr](https://wiki.oevsv.at/w/index.php?title=Datei:SVXLINK_LiveRundspruch_WIKI.pdf&oldid=15505) ([Qu](https://wiki.oevsv.at/w/index.php?title=Datei:SVXLINK_LiveRundspruch_WIKI.pdf&action=edit&oldid=15505) [elltext anzeigen\)](https://wiki.oevsv.at/w/index.php?title=Datei:SVXLINK_LiveRundspruch_WIKI.pdf&action=edit&oldid=15505)** [OE5PON](https://wiki.oevsv.at/wiki/Benutzer:OE5PON) [\(Diskussion](https://wiki.oevsv.at/w/index.php?title=Benutzer_Diskussion:OE5PON&action=view) | [Beiträge\)](https://wiki.oevsv.at/wiki/Spezial:Beitr%C3%A4ge/OE5PON)

**[Aktuelle Version vom 19. September](https://wiki.oevsv.at/w/index.php?title=Datei:SVXLINK_LiveRundspruch_WIKI.pdf&oldid=21415)  [2023, 20:24 Uhr](https://wiki.oevsv.at/w/index.php?title=Datei:SVXLINK_LiveRundspruch_WIKI.pdf&oldid=21415) ([Quelltext anzeigen](https://wiki.oevsv.at/w/index.php?title=Datei:SVXLINK_LiveRundspruch_WIKI.pdf&action=edit))** [OE5PON](https://wiki.oevsv.at/wiki/Benutzer:OE5PON) ([Diskussion](https://wiki.oevsv.at/w/index.php?title=Benutzer_Diskussion:OE5PON&action=view) | [Beiträge](https://wiki.oevsv.at/wiki/Spezial:Beitr%C3%A4ge/OE5PON)) ((Benutzername entfernt) (Logbucheinzelheiten entfernt))

(Eine dazwischenliegende Version desselben Benutzers wird nicht angezeigt)

## Aktuelle Version vom 19. September 2023, 20:24 Uhr

#### Dateiversionen

Klicken Sie auf einen Zeitpunkt, um diese Version zu laden.

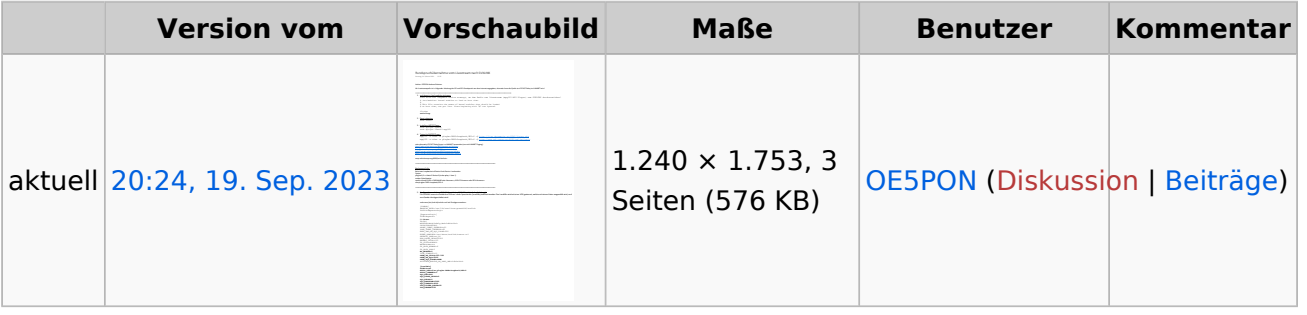

Sie können diese Datei nicht überschreiben.

#### Dateiverwendung

Keine Seiten verwenden diese Datei.

### Metadaten

Diese Datei enthält weitere Informationen, die in der Regel von der Digitalkamera oder dem verwendeten Scanner stammen. Durch nachträgliche Bearbeitung der Originaldatei können einige Details verändert worden sein.

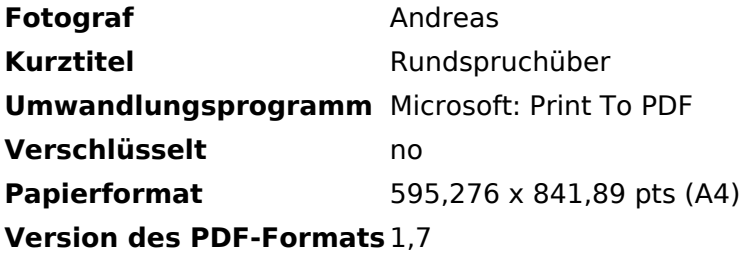